# **Sample Apex Class getCallerInformation**

## Implementation

#### **Classic**

To create a new Apex class, access Setup in SalesForce, and type in "Apex" in the quick search box.

Select "Build ... Develop ... Apex Classes".

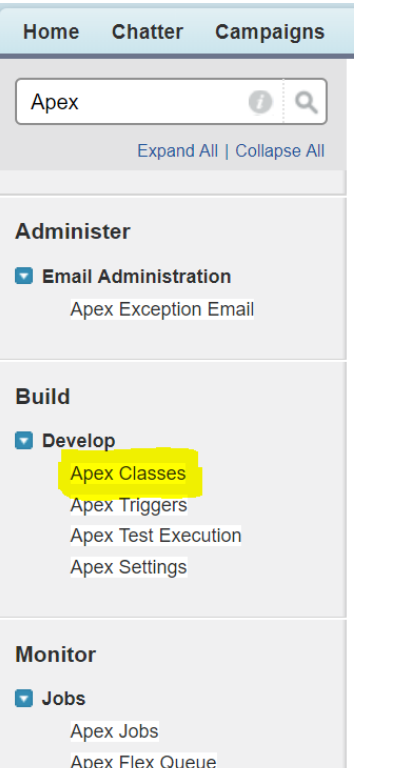

### **Lightning**

Access Setup, and search for "Apex" in the search box.

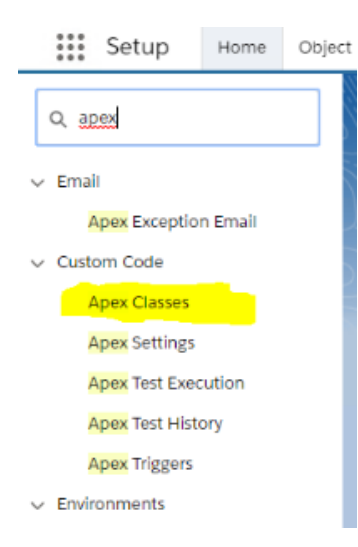

### **Classic and Lightning**

Create a new class. Add the following code:

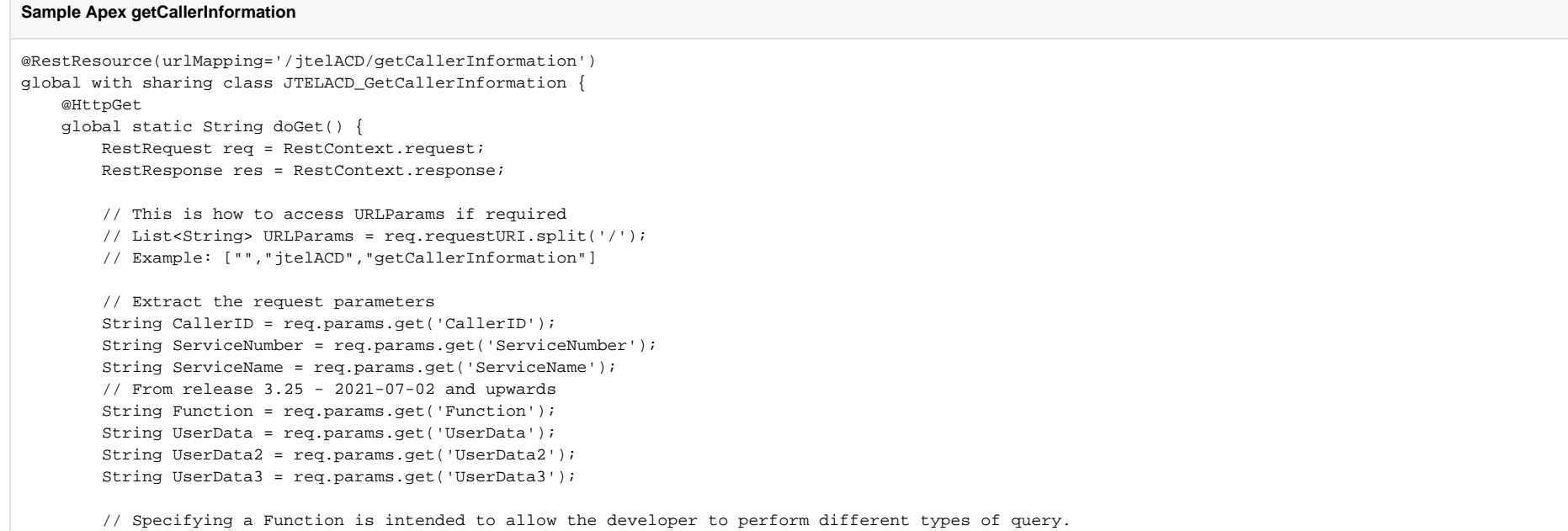

```
 // As an example, we just return the data back if a function is specified.
```
// In a real world case, a query for example to search for and return a ticket, contract or some other record would be performed.

```
 if( Function != null && Function != '' ) {
             JSONGenerator gen = JSON.createGenerator( true );
             gen.writeStartObject();
             gen.writeStringField( 'CallerID', CallerID );
             gen.writeStringField( 'ServiceNumber', ServiceNumber );
             gen.writeStringField( 'ServiceName', ServiceName );
             gen.writeStringField( 'Function', Function );
             gen.writeStringField( 'UserData', UserData );
             gen.writeStringField( 'UserData2', UserData2 );
             gen.writeStringField( 'UserData3', UserData3 );
             gen.writeEndObject();
             return gen.getAsString();
 }
         // Perform SOSL Query over contacts and leads, searching for the phone number with *wildcards*
        String soslSearchString = '*' + CallerID + '*';
        List<List<SObject>> searchList = [FIND :soslSearchString IN ALL FIELDS
                                             RETURNING 
                                             Contact,
 Lead]; 
       List<Contact> contacts = ( (List<math>) searchList[0] );
       List<Lead> leads = ( (List<Lead>) searchList[1] );
        // Multple hits?
        if( contacts.size() + leads.size() > 1 )
\left\{ \begin{array}{ccc} 1 & 1 & 1 \\ 1 & 1 & 1 \end{array} \right\} // Multiple hits
             res.statusCode = 300;
             return null;
 }
        if( contacts.size() > 0 )
\left\{ \begin{array}{ccc} 1 & 1 & 1 \\ 1 & 1 & 1 \end{array} \right\} // Query for exact contact
             String Id = (String) contacts.get(0).get('Id');
             Set<String> fieldSet = schema.describeSObjects(new String[] { 'Contact' } )[0].fields.getMap().keyset();
             List<String> fieldList = new List<String>( fieldSet );
            String query = 'SELECT ' + String.join( fieldList, ',' ) + ' FROM Contact WHERE Id = \'' + Id + '\'';
             Contact contact = Database.query( query );
             // 200 OK will be returned by default
             return JSON.serialize( contact );
         }
        if( leads.size() > 0 )
         {
             // Query for exact lead
             String Id = (String) leads.get(0).get('Id');
```

```
 Set<String> fieldSet = schema.describeSObjects(new String[] { 'Lead' } )[0].fields.getMap().keyset();
            List<String> fieldList = new List<String>( fieldSet );
           String query = 'SELECT ' + String.join( fieldList, ',' ) + ' FROM Lead WHERE Id = \lceil ' ' + Id + ' \rceil' ;Lead lead = Database.query( query );
            // 200 OK will be returned by default
            return JSON.serialize( lead );
 }
        // Nothing found
        res.statusCode = 404;
        return null;
 }
```
## CURL Test

}

First of all, obtain an OAUTH Token, see [Testing with CURL.](https://wiki.jtel.de/display/JPW/Testing+with+CURL)

The following CURL command can be used to test this API:

#### **CURL - getCallerInformation Test**

curl.exe --silent -i -X GET --header "Authorization: Bearer <OAUTH\_TOKEN>" --header "Connection: Close" "https://<SALES\_FORCE\_INSTANCE\_URL>/services/apexrest /jtelACD/getCallerInformation?CallerID=4989461495000&ServiceNumber=4980012345678&ServiceName=test"

The following CURL command can be used to test this API with the additional parameters from Release 3.25 - 2021-07-02 and upwards:

#### **CURL - getCallerInformation Test**

curl.exe --silent -i -X GET --header "Authorization: Bearer <OAUTH\_TOKEN>" --header "Connection: Close" "https://<SALES\_FORCE\_INSTANCE\_URL>/services/apexrest /jtelACD/getCallerInformation?

CallerID=4989461495000&ServiceNumber=4980012345678&ServiceName=test&Function=testFunction&UserData=testUserData&UserData2=testUserData2&UserData3=testUserData3"